# Causal Inference Methods and Case Studies

STAT24630

Jingshu Wang

#### Lecture 8

Topic: post-stratification, pairwise randomized experiment

- Post-stratification
- pairwise randomized experiment
  - Fisher's exact p-value
  - Neyman's repeated sampling approach
  - Regression analysis
  - How to find strata / pairs?

#### Post-stratification

- In a completely randomized experiment, each assignment vector has the sample probability (P(W=w)) if  $\sum_{i=1}^{N} w_i = N_t$
- If we focus on a subgroup S, conditional on  $N_{t,S} = \sum_{i \in S} W_i$ , the assignment vector for the individuals in the subgroup also has the same probability  $(P(W_S = w_S))$  if  $\sum_{i \in S} w_i = N_{t,S}$
- So conditional on  $N_{t,S}$ , we can treat the treatment assignment as from a completely randomized experiment also for the subgroup
- Post-stratification (Miratrix. et al. 1971. J. Royal Stat. Soc. B.)
  - Blocking after the experiment is conducted
  - Analyze the experiment as from a stratified randomized experiment by conditioning on  $N_{t,S}$  for each strata S
  - By post-stratification, we can stratify individuals into relatively homogenous subpopulations
  - Post-stratification is nearly as efficient as pre-randomization blocking except with a large number of small strata

#### Meinert et. al. (1970)'s example

- A completely randomized experiment.
- Treatment is tolbutamide (Z=1) and control is a placebo (Z=0)
- Causal effect: difference in the survival probability

|       | Age < 55  |      |                           | Age  | $\geq 55$ |      |                           |
|-------|-----------|------|---------------------------|------|-----------|------|---------------------------|
|       | Surviving | Dead |                           | Surv | viving    | Dead |                           |
| Z = 1 | 98        | 8    | Z = 1                     | . 7  | 76        | 22   |                           |
| Z = 0 | 115       | 5    | Z = 0                     | ) (  | 69        | 16   |                           |
|       |           | To   | $\overline{\mathrm{tal}}$ |      |           |      |                           |
|       |           | Surv | riving                    | Dead |           |      | Peng's book Section 5.4.1 |
|       | Z =       | 1 1' | 74                        | 30   |           |      |                           |
|       | Z =       | 0 18 | 84                        | 21   |           |      |                           |
|       | _         |      |                           |      |           |      |                           |

Subgroup and sample average estimates with post-stratification

|               | stratum 1 | stratum 2 | post-stratification | $\operatorname{crude}$ |
|---------------|-----------|-----------|---------------------|------------------------|
| est           | -0.034    | -0.036    | -0.035              | -0.045                 |
| $\mathbf{se}$ | 0.031     | 0.060     | 0.032               | 0.033                  |

#### Pairwise randomized experiment

#### Procedure:

- 1. Create J = N/2 pairs of similar units
- 2. Randomize treatment assignment within each pair

Assignment probability

A special case of stratified randomized experiment where N(j) = 2 and  $N_t(j) = 1$ 

$$P(\boldsymbol{W} = \boldsymbol{w} | \boldsymbol{X}) = \begin{cases} \prod_{j=1}^{J} {N(j) \choose N_t(j)}^{-1} = 2^{-N/2} & \text{if } \sum_{i:B_i = j}^{N} w_i = 1 \text{ for } j = 1, \dots, J \\ 0 & \text{otherwise} \end{cases}$$

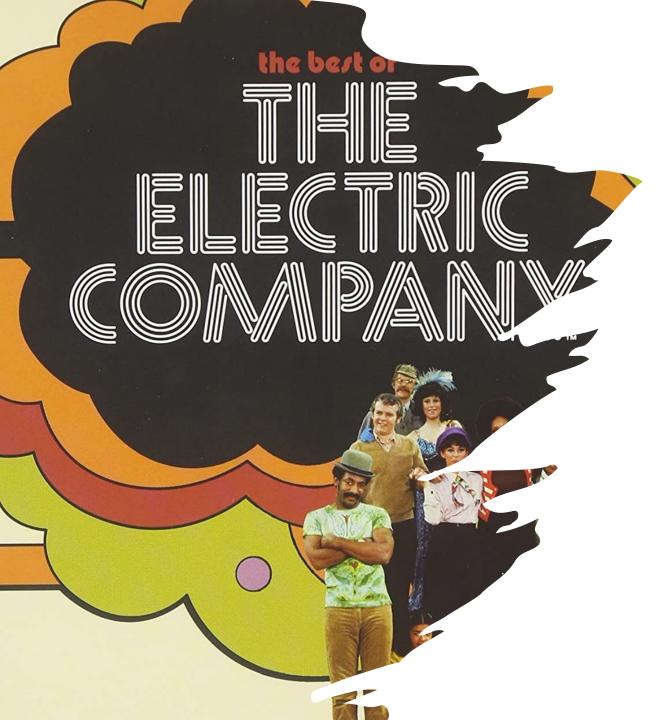

## The Children's television workshop experiment

[Ball, Bogatz, Rubin and Beaton, 1973.]

- The Educational Testing Service (ETS) wanted to evaluate The Electric Company, an American educational children's television series aimed at improving reading skills for young children
- Two sites, Yongstown, Ohio and Fresno, California where the show was not broadcast on local television, were selected to evaluate the effect of watching the show at school
- Within each school, a pair of two classes are selected
  - One class randomly assigned to watch the show
  - Another class continue with regular reading curriculum

## Data from Youngstown

| Pair  | Treatment | Pre-Test Score | Post-Test Score    |
|-------|-----------|----------------|--------------------|
| $G_i$ | $W_i$     | $X_i$          | $Y_i^{\text{obs}}$ |
|       |           |                |                    |
| 1     | 0         | 12.9           | 54.6               |
| 1     | 1         | 12.0           | 60.6               |
| 2     | 0         | 15.1           | 56.5               |
| 2     | 1         | 12.3           | 55.5               |
| 3     | 0         | 16.8           | 75.2               |
| 3     | 1         | 17.2           | 84.8               |
| 4     | 0         | 15.8           | 75.6               |
| 4     | 1         | 18.9           | 101.9              |
| 5     | 0         | 13.9           | 55.3               |
| 5     | 1         | 15.3           | 70.6               |
| 6     | 0         | 14.5           | 59.3               |
| 6     | 1         | 16.6           | 78.4               |
| 7     | 0         | 17.0           | 87.0               |
| 7     | 1         | 16.0           | 84.2               |
| 8     | 0         | 15.8           | 73.7               |
| 8     | 1         | 20.1           | 108.6              |

- Two first-grade classes from each of eight schools participate in the experiment
- ETS performed reading ability tests to the kids both before the program started and after it finished.

## Data from Youngstown

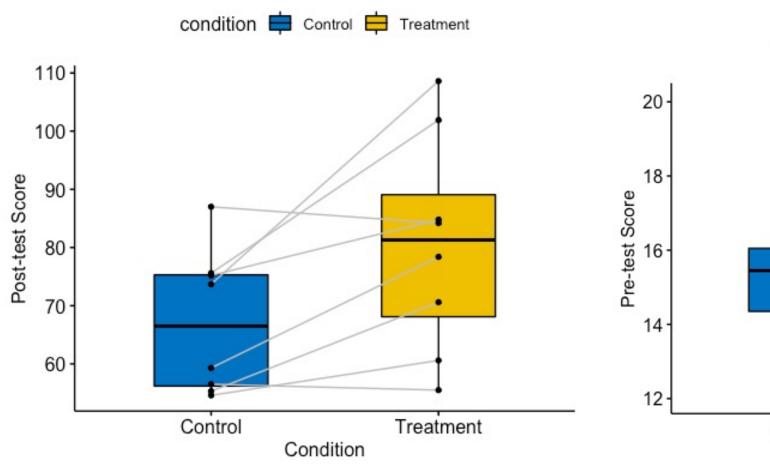

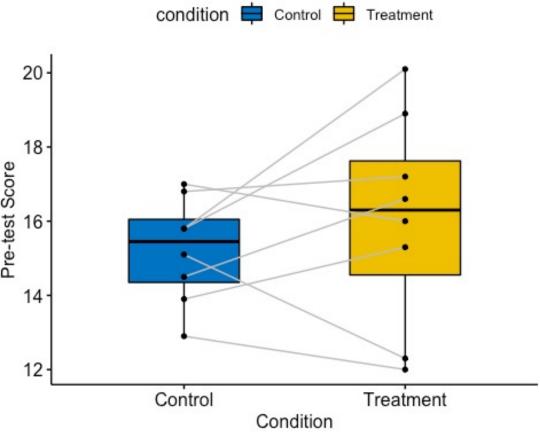

#### Some notations

| Pair | Unit A       |              |           |                        |           | Unit B       |              |           |                        |           |
|------|--------------|--------------|-----------|------------------------|-----------|--------------|--------------|-----------|------------------------|-----------|
|      | $Y_{i,A}(0)$ | $Y_{i,A}(1)$ | $W_{i,A}$ | $Y_{i,A}^{\text{obs}}$ | $X_{i,A}$ | $Y_{i,B}(0)$ | $Y_{i,B}(1)$ | $W_{i,B}$ | $Y_{i,B}^{\text{obs}}$ | $X_{i,B}$ |
| 1    | 54.6         | ?            | 0         | 54.6                   | 12.9      | ?            | 60.6         | 1         | 60.6                   | 12.0      |
| 2    | 56.5         | ?            | 0         | 56.5                   | 15.1      | ?            | 55.5         | 1         | 55.5                   | 13.9      |
| 3    | 75.2         | ?            | 0         | 75.2                   | 16.8      | ?            | 84.8         | 1         | 84.8                   | 17.2      |
| 4    | 76.6         | ?            | 0         | 75.6                   | 15.8      | ?            | 101.9        | 1         | 101.9                  | 18.9      |
| 5    | 55.3         | ?            | 0         | 55.3                   | 13.9      | ?            | 70.6         | 1         | 70.6                   | 15.3      |
| 6    | 59.3         | ?            | 0         | 59.3                   | 14.5      | ?            | 78.4         | 1         | 78.4                   | 16.6      |
| 7    | 87.0         | ?            | 0         | 87.0                   | 17.0      | ?            | 84.2         | 1         | 84.2                   | 16.0      |
| 8    | 73.7         | ?            | 0         | 73.7                   | 15.8      | ?            | 108.6        | 1         | 108.6                  | 20.1      |

Average treatment effect within pair j

$$\tau^{\text{pair}}(j) = \frac{1}{2} \sum_{i:G_i=j} (Y_i(1) - Y_i(0)) = \frac{1}{2} ((Y_{j,A}(1) - Y_{j,A}(0)) + (Y_{j,B}(1) - Y_{j,B}(0))).$$

• Observed outcomes for both treatment and control groups

$$Y_{j,c}^{\text{obs}} = \begin{cases} Y_{j,A}^{\text{obs}} & \text{if } W_{i,A} = 0, \\ Y_{j,B}^{\text{obs}} & \text{if } W_{i,A} = 1, \end{cases}$$
 and  $Y_{j,t}^{\text{obs}} = \begin{cases} Y_{j,B}^{\text{obs}} & \text{if } W_{i,A} = 0, \\ Y_{j,A}^{\text{obs}} & \text{if } W_{i,A} = 1. \end{cases}$ 

#### Fisher's exact p-value

- We still focus on the **Sharp null**:  $H_0: Y_i(0) \equiv Y_i(1)$  for all  $i = 1, \dots, N$
- Choice of test statistics:
  - Average group mean differences across pairs

$$T^{\text{dif}} = \left| \frac{1}{J} \sum_{j=1}^{J} \left( Y_{j,t}^{\text{obs}} - Y_{j,c}^{\text{obs}} \right) \right| = \left| \overline{Y}_{t}^{\text{obs}} - \overline{Y}_{c}^{\text{obs}} \right|$$

As each pair has exactly one treatment and one control

- We don't need to consider different weights
- No worry of Simpson's paradox
- Rank statistics
  - Use population ranks:  $T = |\overline{\operatorname{rank}}(Y_t^{\text{obs}}) \overline{\operatorname{rank}}(Y_c^{\text{obs}})|$
  - Use within-pair ranks

$$T^{\text{rank,pair}} = \left| \frac{2}{N} \sum_{j=1}^{N/2} \left( \mathbf{1}_{Y_{j,1}^{\text{obs}} > Y_{j,0}^{\text{obs}}} - \mathbf{1}_{Y_{j,1}^{\text{obs}} < Y_{j,0}^{\text{obs}}} \right) \right|$$

#### Application to the television workshop data

#### Fisher's exact p-values

- Mean differences: T = 13.4, pvalue = 0.031
- Rank mean differences: T = 3.75, pvalue = 0.031
- Within-pair rank differences: T = 0.5, pvalue = 0.29
- Rank v.s. within-pair rank
  - Both can reduce the sensitivity to outliers
  - Using within-pair ranks can have more power when there is substantial variation in the level of the outcomes between pairs
  - Otherwise, using within-pair ranks loses power as it treats small within-pair differences (which may be due to random noises) equally with large within-pair differences
  - Using within-pair ranks is more appropriate for large, heterogenous population

### Neyman's repeated sampling approach

- Target: PATE or SATE  $\tau = \sum_{j} \frac{N(j)}{N} \tau(j)$  where  $\tau(j)$  is the PATE or SATE for strata j
- Point estimate:

$$\hat{\tau}^{\text{pair}}(j) = Y_{j,t}^{\text{obs}} - Y_{j,c}^{\text{obs}} \qquad \hat{\tau}^{\text{dif}} = \frac{1}{N/2} \sum_{j=1}^{N/2} \hat{\tau}^{\text{pair}}(j) = \overline{Y}_{t}^{\text{obs}} - \overline{Y}_{c}^{\text{obs}}$$

- We can not estimate the within-pairs variances as there are only two units per pair
- Use the following empirical estimate of the uncertainty (paired t-test)

$$\hat{\mathbb{V}}^{\text{pair}}\left(\hat{\tau}^{\text{dif}}\right) = \frac{4}{N \cdot (N-2)} \cdot \sum_{i=1}^{N/2} \left(\hat{\tau}^{\text{pair}}(j) - \hat{\tau}^{\text{dif}}\right)^2$$

Above estimate is conservative

$$\mathbb{E}\left[\hat{\mathbb{V}}^{\text{pair}}\left(\hat{\tau}^{\text{dif}}\right)\right] = \mathbb{V}_{W}(\hat{\tau}^{\text{dif}}) + \frac{4}{N \cdot (N-2)} \cdot \sum_{j=1}^{N/2} \left(\tau^{\text{pair}}(j) - \tau\right)^{2}$$

#### Application to the television workshop data

- Est. = 13.4, sd. = 4.6, 95% CI: [4.3, 22.5]
- As we have 8 pairs, Gaussian approximation is inaccurate and it's better to compare with a t-distribution with df = 7
- 95% CI comparing with t-distribution: [2.5, 24.3]
- If we treat the data as from completely randomized experiment, then sd. = 7.8

| Pair   | Outcome for Control Unit | Outcome for Treated Unit | Difference |
|--------|--------------------------|--------------------------|------------|
| 1      | 54.6                     | 60.6                     | 6.0        |
| 2      | 56.5                     | 55.5                     | -1.0       |
| 3      | 75.2                     | 84.8                     | 9.6        |
| 4      | 75.6                     | 101.9                    | 26.3       |
| 5      | 55.3                     | 70.6                     | 15.3       |
| 6      | 59.3                     | 78.4                     | 19.1       |
| 7      | 87.0                     | 84.2                     | -2.8       |
| 8      | 73.7                     | 108.6                    | 34.9       |
| Mean   | 67.2                     | 80.6                     | 13.4       |
| (S.D.) | (12.2)                   | (18.6)                   | (13.1)     |

#### Linear regression

- We can not run separate linear regressions within each pair, as there are only 2 units per pair
- We assume that  $Y_i(w) = \alpha_i + \tau_i w + \boldsymbol{\beta}^T \boldsymbol{X}_i + \varepsilon_i^*$  where  $\mathbb{E}(\tau_i \tau \mid \boldsymbol{X}_i) = \boldsymbol{\gamma}^T (\boldsymbol{X}_i \overline{\boldsymbol{X}})$
- Then we have

$$\mathbb{E}(Y_{j,t}^{\text{obs}} - Y_{j,c}^{\text{obs}}|\boldsymbol{W} = \boldsymbol{w}, \boldsymbol{X} = \boldsymbol{x}) = \tau + \boldsymbol{\gamma}^{T}(\overline{\boldsymbol{X}}_{j} - \overline{\boldsymbol{X}}) + (\boldsymbol{\beta} + \frac{\boldsymbol{\gamma}}{2})^{T}(\boldsymbol{X}_{j,t} - \boldsymbol{X}_{j,c})$$

where  $X_{j,t}$  and  $X_{j,c}$  are the covariates for the treated and control unit of the jth pair, and  $\overline{X}_j$  is the average between the two

- $\tau$  is still the PATE
- We still implicitly condition on the pair indicators variables
- If  $\gamma = 0$ , then  $\mathbb{E}(Y_{j,t}^{\text{obs}} Y_{j,c}^{\text{obs}} | W = w, X = x) = \tau + \beta^T (X_{j,t} X_{j,c})$  we only need to include the covariates differences in the linear regression model
- We can assume homoscedastic errors in the linear regression even if  $\mathbb{V}(Y_i(0)) \neq \mathbb{V}(Y_i(1))$

### How to perform stratification / pairing

- Univariate blocking: discrete or discretized variable
- Multivariate blocking: Mahalanobis distance

$$D(\mathbf{X}_i, \mathbf{X}_j) = \sqrt{(\mathbf{X}_i - \mathbf{X}_j)^{\top} \widehat{\mathbb{V}(\mathbf{X})}^{-1} (\mathbf{X}_i - \mathbf{X}_j)}$$

#### Greedy algorithms

- Matching: pair two units with the shortest distance, set them aside, and repeat
- Blocking: randomly choose one unit and choose  $N_j$  units with the shortest distances, set them aside, and repeat

But the resulting matches may not be optimal

#### Optimal matching

- $D: N \times N$  matrix of pairwise distance or a cost matrix
- Select *N* elements of *D* such that there is only one element in each row and one element in each column and the sum of pairwise distances is minimized
- Linear Sum Assignment Problem (LSAP)
  - Binary  $N \times N$  matching matrix: M with  $M_{ij} \in \{0,1\}$
  - Optimization problem

$$\min_{M} \sum_{i=1}^{N} \sum_{j=1}^{N} M_{ij} D_{ij} \quad \text{subject to } \sum_{i=1}^{N} M_{ij} = 1, \sum_{j=1}^{N} M_{ij} = 1$$

where we set  $D_{ii} = \infty$  for all i

can apply the Hungarian algorithm

#### Example: evaluation of health insurance policy

[Public policy for the poor? A randomised assessment of the Mexican universal health insurance programme. *The lancet, 2009.*]

- Seguro Popular, a programme aimed to deliver health insurance, regular and preventive medical care, medicines, and health facilities to 50 million uninsured Mexicans
- Units: health clusters = predefined health facility catchment areas
- 4 pre-treatment cluster-average covariates: age, education, household size, household assets
- 100 clusters, 50 pairs

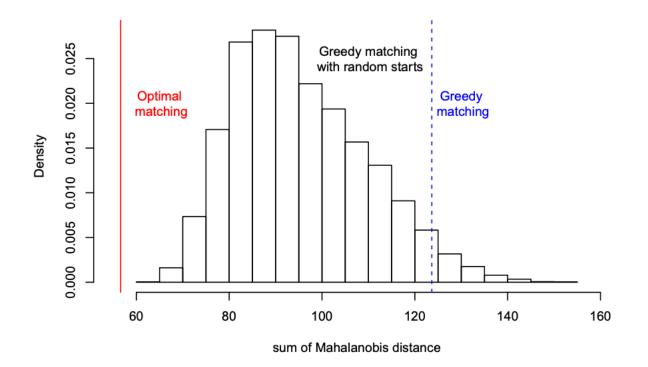